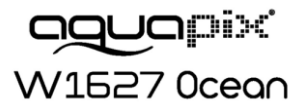

# **Manual de instruções**

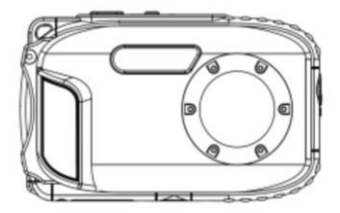

### **Introdução**

Obrigado por adquirir esta câmera digital. Esta não é somente uma simples câmera fotográfica digital, pois ela possui também resistência à água. Por favor, leia o manual cuidadosamente antes de utilizá-la.

### **Principais características**

- Resoluções de vídeo: 1280x720p, 640x480p, 320x240p Resoluções da câmera: 16M\* /12M\* / 9M\* / 5M / 3M / 1.3M / VGA (\*por interpolação)
- Tela TFT de LCD de 2.7"/6.8cm
- Zoom digital de 8X
- Estabilizador de imagem
- Suporte para cartão de memória MICRO SD de até 32GB (não incluído)
- Flash/Microfone/Detecção de face embutidos
- **Resistente à água até 10 metros/Resistente a impactos de 1 metro/Resistente a congelamento de até -10 degree**

### **O que a sua câmera inclui**

- CD-ROM
- Cabo USB
- Manual do usuário
- Alça de mão
- Bolsa
- Bateria de lítio

### **Requisitos para computadores: Windows 2000/XP/Vista/Win7/Win10**

### **Requisitos para computadores Macintosh**

Mac OS X versão 10.2.6 ou posterior

**Observação:** este equipamento é compatível com o sistema "plug and play" quando utilizado em Mac. Entretanto, o software incluído só poderá ser utilizado em sistemas operacionais Windows.

### **Nota ao usuário**

### **INFORMAÇÃO IMPORTANTE**

Para garantir o funcionamento ideal da sua câmera, observe as seguintes informações importantes:

#### **Cartão MicroSD:**

- Certifique-se de que o seu cartão de memória está formatado na câmara antes de o utilizar pela primeira vez (Definições > Formato).

- A capacidade máxima do cartão de memória não deve ser superior a 32GB.

A utilização de cartões de memória que excedam a capacidade máxima recomendada pode resultar em erros de arquivo.

- O tempo de gravação depende da resolução selecionada.

- Depois de atingir um tempo máximo de gravação de vídeo de aproximadamente 29 minutos, a câmara irá parar de gravar automaticamente. Uma nova gravação deve ser reiniciada manualmente.

#### **Pilhas:**

- Insira as pilhas e o cartão de memória antes de usar a câmara debaixo de água. Certifique-se de que todas as abas e tampas estão fechadas e que não há penetração de água na câmara. Se isto acontecer, desligue a câmara e não a utilize debaixo de água.

**ATENCAO: Nunca abra o compartimento da bateria debaixo de água. Se aparecer humidade na objectiva durante a utilização, pode haver fugas. Retire as pilhas e o cartão de memória e devolva a máquina ao seu revendedor para reparação.**

- Se não utilizar a câmara durante muito tempo, retire as pilhas.

### **INSTRUÇÕES DE SEGURANÇA:**

### **ATENCAO: A câmara não é adequada para crianças com menos de 36 meses devido ao perigo de asfixia.**

- A câmara é à prova de água até uma profundidade de 10m. Por favor, não utilize a câmara a profundidades maiores.

**ATENCAO: Não ligue o cabo de alimentação com as mãos molhadas para evitar o risco de** 

**choque eléctrico. Abra o compartimento da bateria apenas com as mãos secas e certifique-se de que não fica sujidade dentro da máquina quando inserir, substituir ou remover as pilhas ou o cartão SD.**

- Depois de usar na água, desligue a câmara, certifique-se de que o compartimento das pilhas está bem fechado e enxagúe a câmara com água limpa. Não utilize sabão ou detergentes, pois podem afectar negativamente a impermeabilidade da câmara. Deixe a câmara secar após o enxaguamento.

### **ATENCAO: Proteja sempre a sua câmara de quedas, golpes e solavancos.**

- Mantenha uma distância suficiente de objetos que geram campos magnéticos fortes ou ondas de rádio, para evitar danificar o produto ou afetar a qualidade do som e da imagem.

- Guarde o dispositivo num local seco e sem pó (à temperatura ambiente) e nunca exponha o produto a altas temperaturas ou à luz solar direta permanente.

- No caso improvável de sobreaquecimento, fumo ou odores desagradáveis que saiam da unidade, desligue-a imediatamente do cabo de carregamento e retire a bateria para evitar um incêndio.

### **Um olhar rápido sobre a câmera**

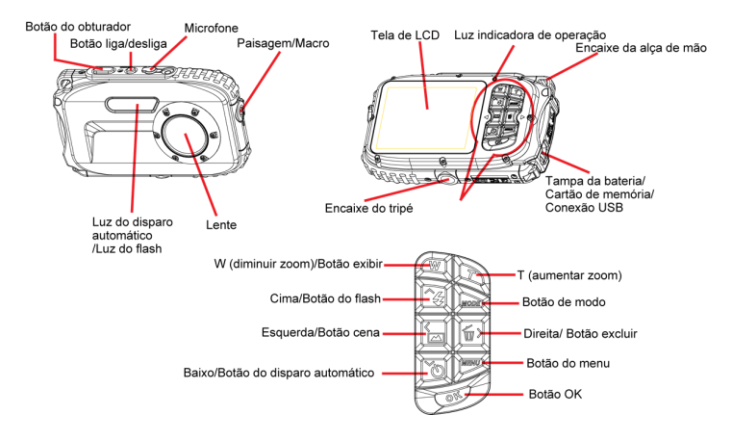

### **Principais ícones da tela**

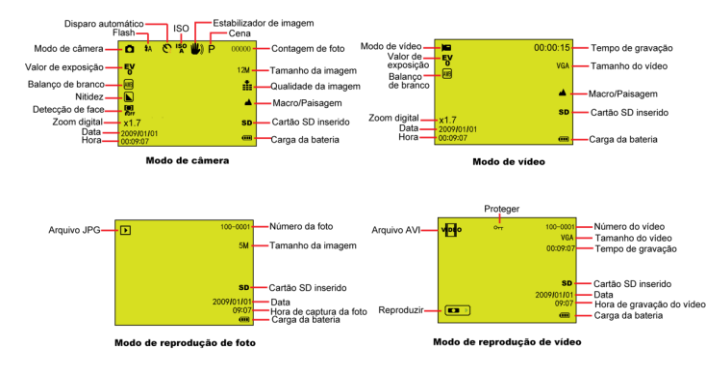

# **Modos**

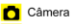

- **ID** Vídeo
- $R$ eproducão

# **FLASH**

- Ligado
- **1A** Automático
- Redução de olhos vermelhos
- Desligado

# Qualidade

- Super Fino
- $\frac{1}{2}$  Fino
- $\bullet$  Normal

# **Nitidez**

- **N** Alta
- Normal
- **L** Baixa

# **Macro / Distante**

- Captura distante
- Captura macro

# **ISO**

**ISO**: Automático / 100 / 200 / 400

# Disparo automático

- Ligado (2s)
- Ligado (5s)
- Ligado (10s)
- Disparo contínuo (3 fotos)

## **Balanço de branco**

- AWB Automático Luz do dia
- Nublado
- Tungstênio
- Fluorescente

# Carga da bateria

**THE Carga alta** Carga média Carga baixa Desligado

# **Exposição**

 $F_1$  : +3, +2, +1, 0, -1, -2, -3

### **Preparando sua câmera para uso**

Por favor, consulte a figura abaixo para instalar a **bateria e o cartão de memória.**

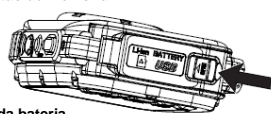

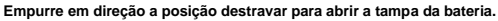

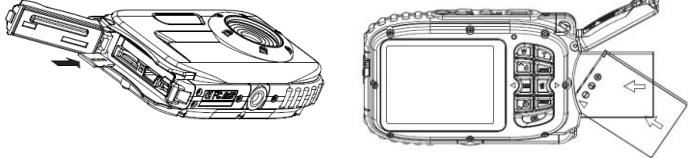

**Direção do cartão Micro SD Direção da bateria**

**Tampa da bateria:**

**Empurre a tampa da bateria para baixo até que você ouça o "clique" confirmando que a tampa está devidamente fechada.** Se ela não fechar bem, haverá infiltração, e consequentemente danos às partes internas da câmera. *Por favor, certifique-se de fechar a tampa da bateria corretamente antes de usá-la.*

Portrait Landscape Night Portrait Night Scene

Cena

Auto

Sports

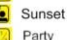

# Bateria:<br>1. Ca

- 1. "Carga baixa" será exibido na tela quando a carga da bateria for insuficiente, e sua câmera será desligada em breve.
- 2. Por favor, remova a bateria quando sua câmera não for utilizada por um longo período, a fim de evitar vazamento e corrosão.

#### **Cartão de memória Micro SD:**

Esta câmera suporta cartões de memória Micro SD de até 32GB, e a memória interna é usada somente para tirar uma única foto como teste. Por favor, insira um cartão de memória compatível antes de utilizar a sua câmera.

Insira o cartão de memória até que você sinta e ouça o "clique" de encaixe. Quando o ícone SD aparecer na tela, isto indica que o seu cartão SD foi instalado corretamente.

- 1. A formatação apagará todos os dados do cartão de memória, inclusive os dados protegidos.
- 2. Não remova o cartão de memória durante a formatação, pois poderá danificar o cartão e torná-lo inutilizável.
- 3. Descarregue as fotos e vídeos para seu computador e excluá-os do seu cartão de memória para poder continuar utilizando sua câmera.

### **Carregando a bateria**

- 1. Por favor, instale a bateria na câmera.
- 2. Por favor, utilize o cabo USB para carregar a bateria, conectando a câmera ao computador.

LED

# **Iniciando sua câmera digital**

Existem 3 modos de operação na sua câmera.

 $\Box$  Modo de câmera

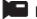

• Modo de vídeo

Modo de reprodução

### **Modo de câmera**

#### **Tirando fotos**

Será exibido o número de fotos que você tirou na canto superior direito da tela. Quando a memória estiver cheia, a tela exibirá a mensagem "**memória cheia**".

#### **Função de zoom digital**

Use os botões **T** e **W** para ajustar o zoom. O ícone x1.7 será exibido na tela. Pressione o botão **T** para aumentar o zoom sobre o tema. Utilize o botão **W** para diminuir o zoom.

### **Captura Macro / Paisagem**

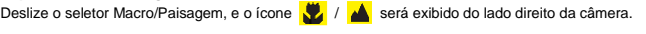

#### **Flash**

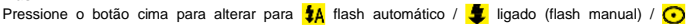

redução de olhos vermelhos / (t) desligado.

### **Disparo automático:**

- 1. Pressione o botão baixo repetidamente para selecionar (٢), (٢) ou segundos como intervalo da função de disparo automático, ou para selecionar a função de disparo contínuo de 3 fotos.
- 2. Pressione o botão do obturador para iniciar com 2/5/10 segundos de contagem regressiva ou para selecionar a função de disparo contínuo de 3 fotos, e a foto será tirada automaticamente.

# **Excluir:**

- Pressione o botão direita para excluir fotos.
- 2. Após selecionar, pressione o botão OK para confirmar ou cancelar.

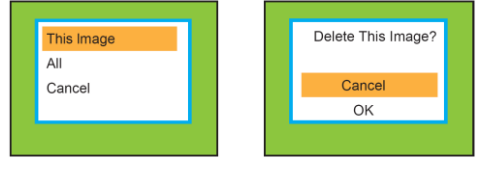

### **Menu:**

Pressione o botão menu para entrar em configurações, e pressione o botão cima/baixo para selecionar **Resolução, Cena, Estabilização de imagem, Qualidade, Nitidez, Exposição, Balanço de branco, ISO e Detecção de face.**

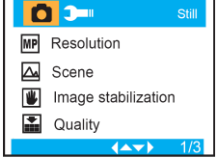

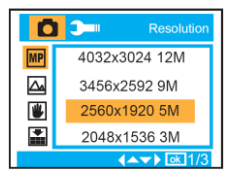

**Resolução: 16M, 12M, 9M, 5M, 3M, 1.3M, VGA**

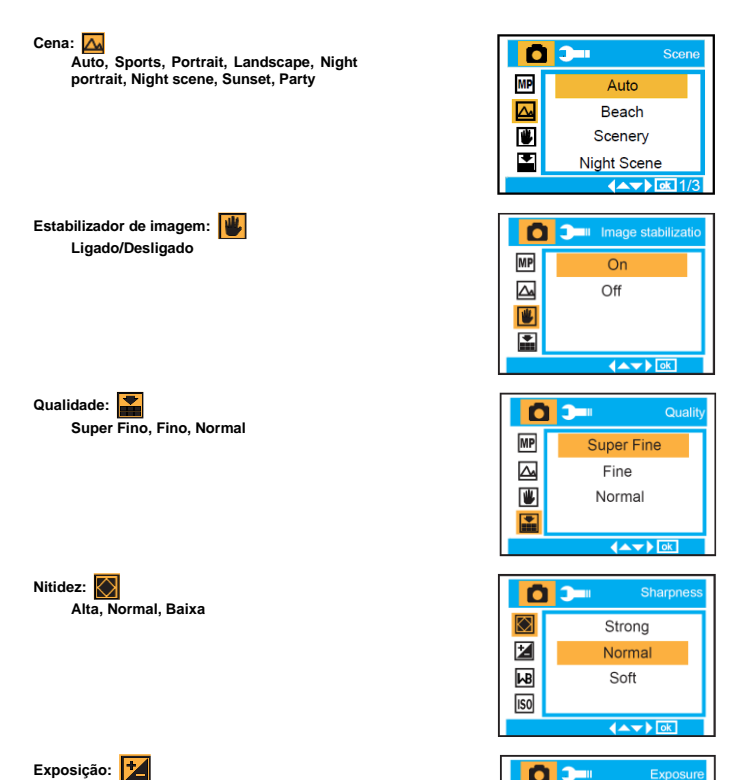

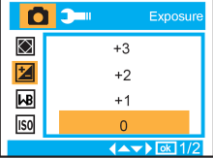

**-3, -2 , -1 , 0 , +1, +2, +3**

**Balanço de branco:**

**Automático, Luz do dia, Nublado, Tungstênio e Fluorescente.**

**ISO: Automático/100/200/400**

**Detecção de face: Ligado/Desligado**

**DE White Baland** ⊠ Auto 凶 Daylight 网 Cloudy **Iso** Tungsten  $\leftrightarrow$ 

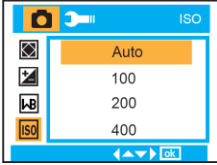

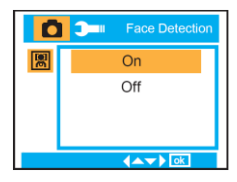

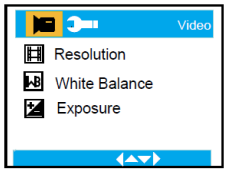

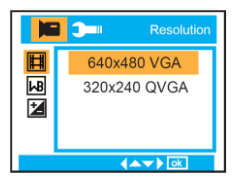

### **Modo de vídeo:**

No modo de vídeo, pressione o botão do menu para acessá-lo, e pressione o botão cima/baixo para selecionar entre **Resolução, Balanço de branco e Exposição.**

**Resolução: 1280x720p, 640x480p, 320x240p** **Balanço de branco:**

**Automático, Luz do dia, Nublado, Tungstênio e Fluorescente.**

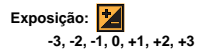

Depois de atingir um tempo máximo de gravação de vídeo de 29 minutos, a câmera irá parar automaticamente. A gravação só pode ser reiniciado manualmente.

### **Modo de reprodução**

No modo de câmera, pressione o botão de modo duas vezes repetidamente para entrar no modo de reprodução.

Pressione o botão **W** para entrar no modo de foto, e pressione o botão cima/baixo/esquerda/direita para selecionar a foto que você gostaria de visualizar. Após a seleção, pressione o botão OK para visualizar a foto.

Você pode pressionar o botão **T** para aumentar o zoom, e pressionar o botão cima/baixo/esquerda/ direita para ajustar o ângulo de visão.

No modo de reprodução, pressione o botão do menu para acessar as configurações de reprodução: **Excluir, Proteger, Girar, Cortar, Exibição de slides e Pictbridge.**

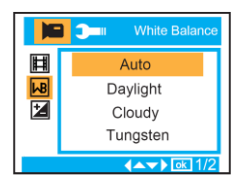

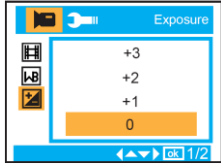

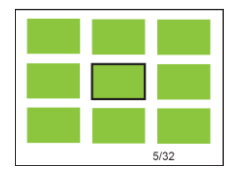

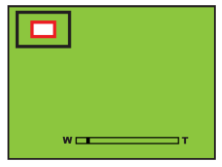

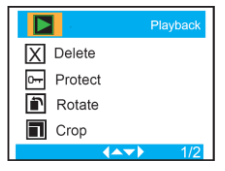

#### **Configuração da câmera**  $\mathbf{P}$ Setup No modo de câmera ou vídeo, pressione o botão menu, e então pressione o botão direita para 屜 Date/Time acessar as opções. Pressione cima/baixo para Auto Power Off selecionar **Data/hora, Desligamento automático, Avisos sonoros, Idioma, Registro Beep Sound de data, Frequência , Formatar e Configuração**  Language **padrão.**  $\left\langle \Delta \nabla \right\rangle$ **Data/hora:** 2012 01 01  $15:47:10$ YY MM DD  $\left(\triangle\blacktriangledown\right)$  ok **Desligamento automático:**  $\mathbf{I}$ Auto Power Of ö **60 segundos, 120 segundos, 180**  風 60 Seconds **segundos e Desligado.** 120 Seconds 180 Seconds Off E۵  $4 \times 7$ **Avisos sonoros:** ō  $\mathbf{D}$ **Beep Sound Ligado/Desligado** 厕 On Off E¢  $\left\langle \mathbf{A}\mathbf{v}\right\rangle$

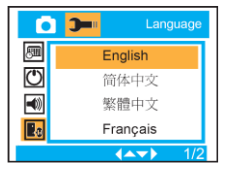

**Idioma:**

**EN, DE, FR, IT, ES, NL, PT, PL**

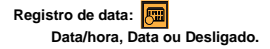

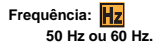

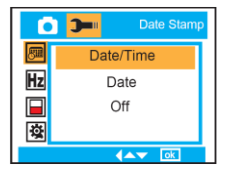

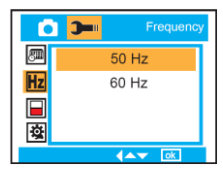

### **Formatar: Memória interna ou Cartão SD.**

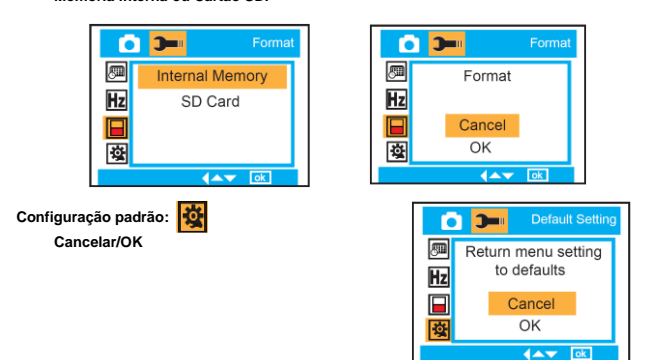

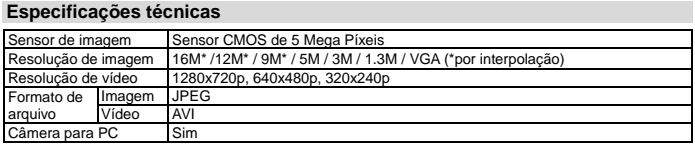

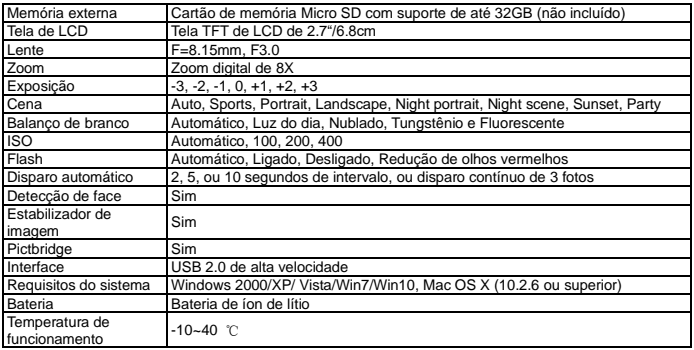

### **COMO ABRIR O COMPARTIMENTO DA BATERIA DA CÂMERA**

Empurre a alavanca de liberação em direção à parte traseira da câmera.

Ao mesmo tempo, coloque a unha sob a tampa no meio da câmera e deslize o

compartimento para o lado de fora.

A tampa do compartimento da bateria pode agora ser articulada para cima.

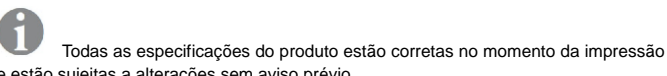

e estão sujeitas a alterações sem aviso prévio.

A Easypix GmbH reserva-se o direito a erros ou omissões.

Para obter ajuda técnica, visite a nossa área de suporte e[m www.easypix.eu.](http://www.easypix.eu/)

### **DECLARAÇÃO DE CONFORMIDADE**

O fabricante declara que a marcação CE foi aposta a este produto em conformidade com os requisitos essenciais e as disposições pertinentes das directivas europeias.

C F

A declaração de conformidade pode ser descarregada aqui: http://www.easypix.info/download/pdf/doc\_w1627.pdf

# **ELIMINAÇÃO DE RESÍDUOS**

# **Eliminar a embalagem**

Ordenar os materiais da embalagem. Adicione papelão e papelão aos resíduos de papel, as folhas devem ser recicladas.

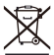

**Eliminação de resíduos de equipamentos eléctricos e electrónicos e/ou baterias pelos consumidores em residências particulares na União Europeia.** 

Este símbolo no produto ou na embalagem indica que o produto não deve ser eliminado com o lixo doméstico. Você deve devolver seus resíduos de equipamentos e/ou baterias/acumuladores aos pontos de coleta apropriados para a reciclagem de equipamentos elétricos e eletrônicos e/ou baterias/acumuladores. Para obter mais informações sobre a reciclagem deste equipamento e/ou baterias, contacte o governo local, a loja onde adquiriu o equipamento ou uma empresa de eliminação de resíduos. A reciclagem de materiais ajuda a conservar os recursos naturais e garante uma forma segura de reciclar para a saúde humana e o meio ambiente.

# **Aviso de bateria**

- Não desmonte nem bata na bateria. Tenha cuidado para não curto-circuitar a bateria. Não exponha a bateria a altas temperaturas. Não use a bateria se ela vazar ou se expandir.

- Carregue sempre através do sistema. Se a bateria for substituída pelo tipo errado, existe o risco de explosão.

- Mantenha a bateria longe de crianças.

- As baterias podem explodir se forem expostas a um fogo aberto. Nunca jogue pilhas no fogo.

- Elimine as baterias usadas de acordo com os regulamentos locais.

- A bateria deve ser removida e descartada separadamente antes de descartar o dispositivo.

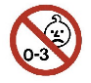

### **Aviso sobre peças pequenas**

A câmara não é adequada para crianças com menos de 3 anos de idade devido ao risco de asfixia.

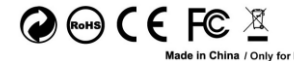

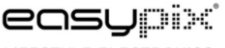

LIFESTYLE ELECTRONICS